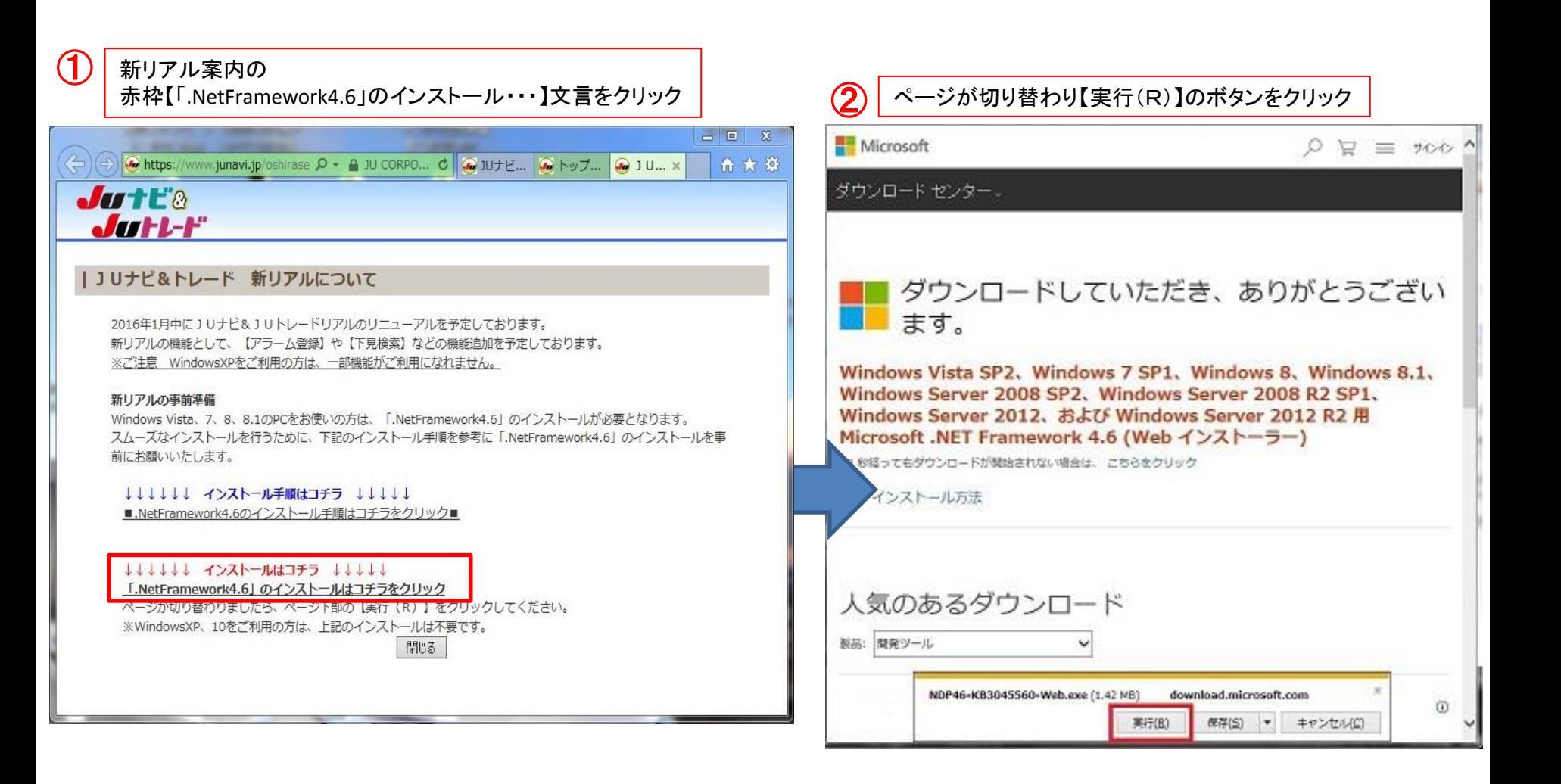

次ページへ

## ■.NetFramework4.6のインストール手順(例:Windows7)

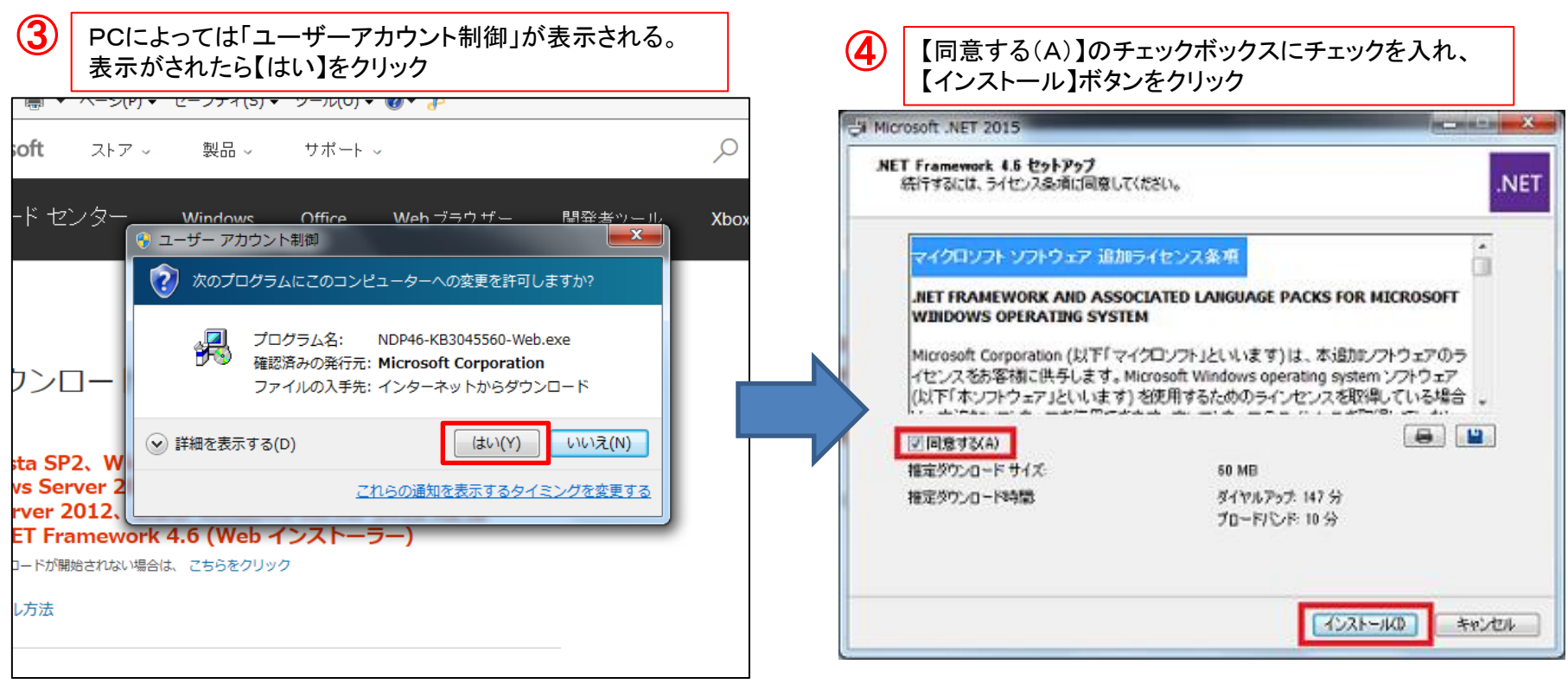

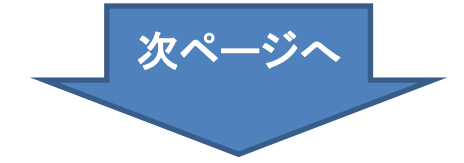

## ■.NetFramework4.6のインストール手順(例:Windows7)

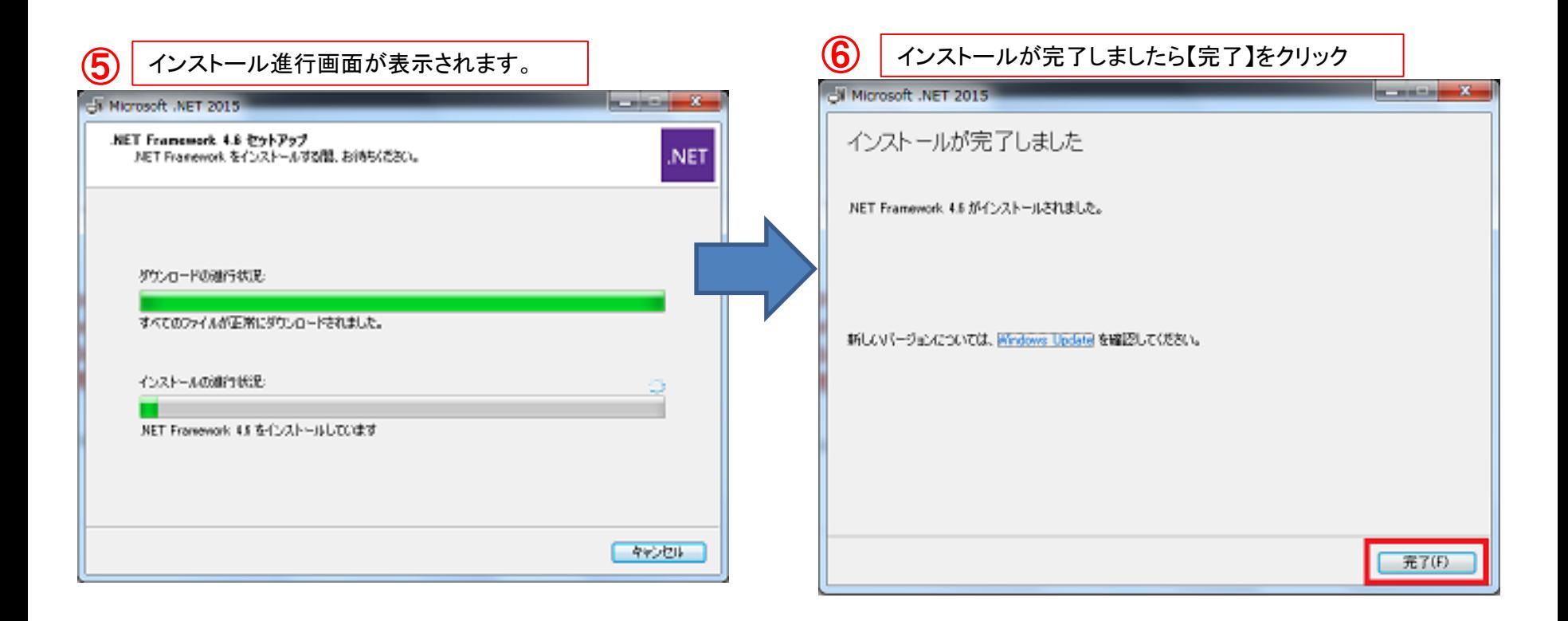

①~⑥までの手順で事前の必要プログラムのインストールが完了します。 新リアルリリースまでしばらくお待ちください。

また、お使いのPCによっては、時間が掛かる場合がございますので、余裕を 持って実施してください。